# Introduction to Programming in C

## (IS-FEE-10061S)

Białystok University of Technology<br>Fasulty of Flectrical Fraineering Faculty of Electrical EngineeringAcademic year 2023/2024

Workshop no. 13 (28.05.2024)

Jarosław Forenc, PhD

## **Topics**

- $\mathcal{L}$  Input/Output operations in C language
	- $\Box$ streams
	- $\Box$ types of standard I/O functions
- $\mathcal{L}_{\mathcal{A}}$  File operations
	- $\Box$ opening and closing
	- $\Box$ character operations
	- $\Box$ string operations
	- $\Box$ formatted operations

## Input/Output operations in C language

- $\mathbb{R}^2$  I/O operations are not part of the C language - they were implemented as external functions, located in the libraries supplied with the compiler
- Standard I/O operations are based on streams
- The stream is an abstract concept its name comes from the analogy between the flow of data and, for example, water
- Streams are represented by variables which are pointers to FILE type structures (definition in <mark>stdio.h</mark> file)
- $\mathbb{R}^2$ Each program automatically creates and opens 3 standard streams:<br> $\Box$  stalin - standard input, associated with the keyboard
	- $\Box$ - standard input, associated with the keyboard
	- $\Box$ stdout - standard output, associated with the monitor screen
	- $\Box$  stderr - standard output for error messages, associated with the monitor screen

#### Streams

**Contract** 

 $\Box$ 

 $\mathbb{R}^2$ Transfer of data in a computer program

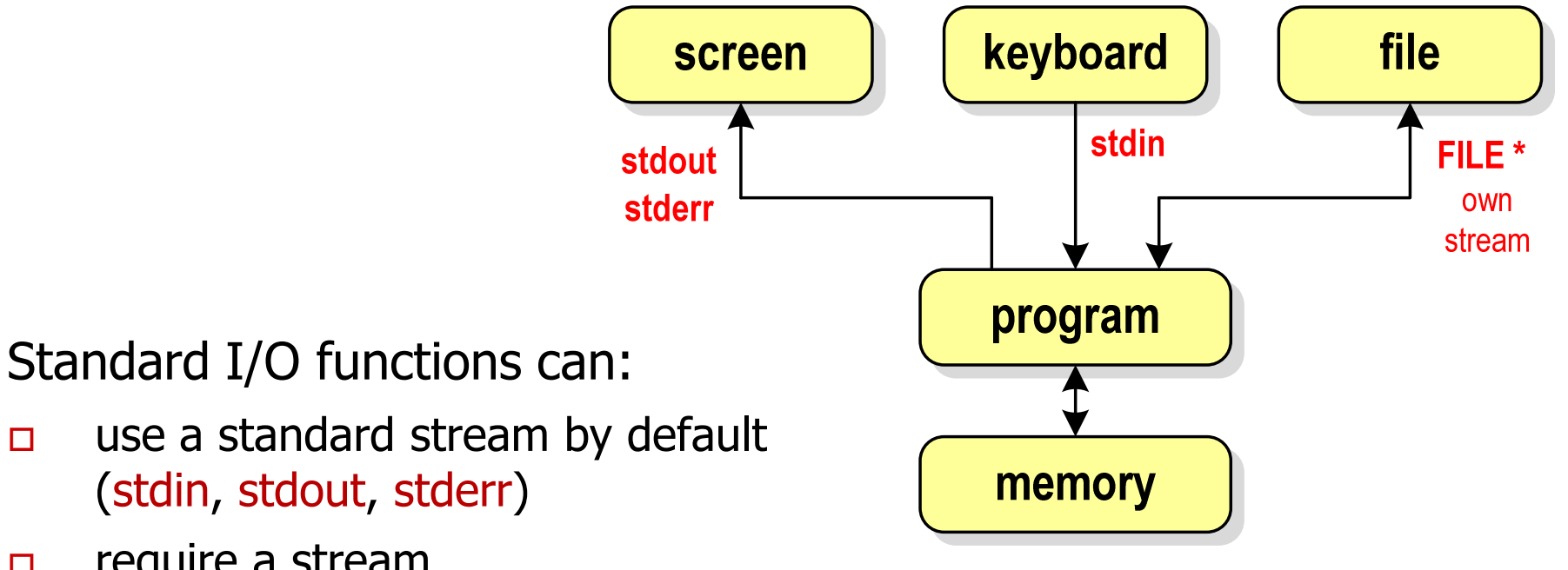

- $\Box$  require a stream (our own, stdin, stdout, stderr)
- $\mathbb{R}^2$ The scanf() function implicitly uses stdin
- T. The printf() function implicitly uses stdout

## Types of standard  $I/O$  functions

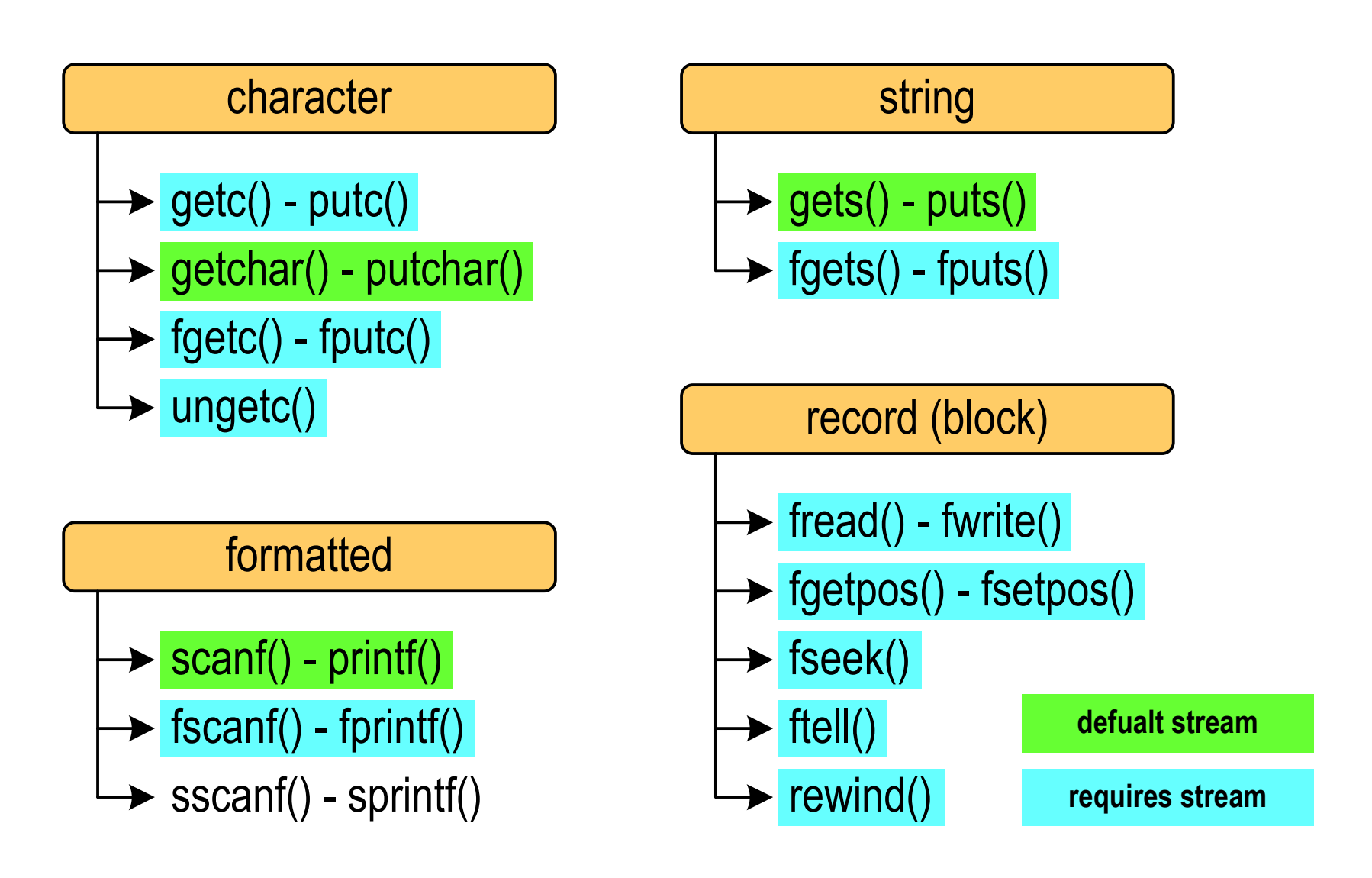

## File operations

- $\mathbb{R}^2$  A stream is associated with a file by opening it, and this connection is broken by closing the stream
- $\mathbb{R}^2$ File processing operations usually consist of three parts

1. Opening a file (stream):

- functions: fopen()

- 2. File (stream) operations, e.g. reading, writing:
	- functions for text files: fprintf(), fscanf(), fgetc(), fputc(), fgets(), fputs()…

- functions for binary files: fread(), fwrite(), …

- 3. Closing a file (stream):
	- functions: fclose()

### File open - fopen()

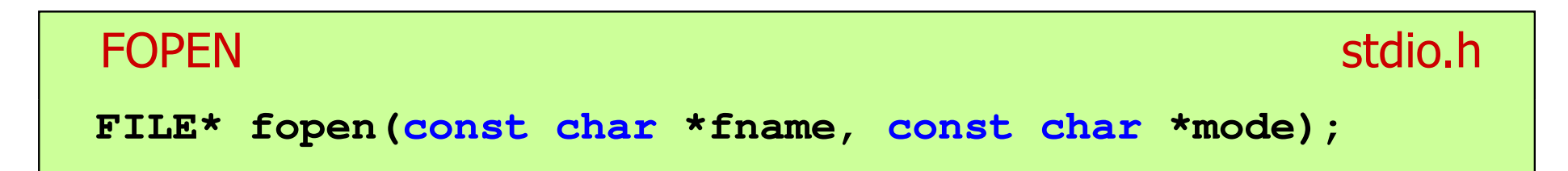

- $\mathbb{R}^2$ Opens a file fname, the name can include the entire path to the file
- mode specifies the file opening mode:
	- $\Box$ "r" - read<br>"w" - write
	- $\Box$ - write - if the file does not exist, it will be created; if the file exists, its previous content will be deleted
	- $\Box$  "a" - write (append) - add data to the end of the existing file; if the file does not exist, it will be created

# File open - fopen()

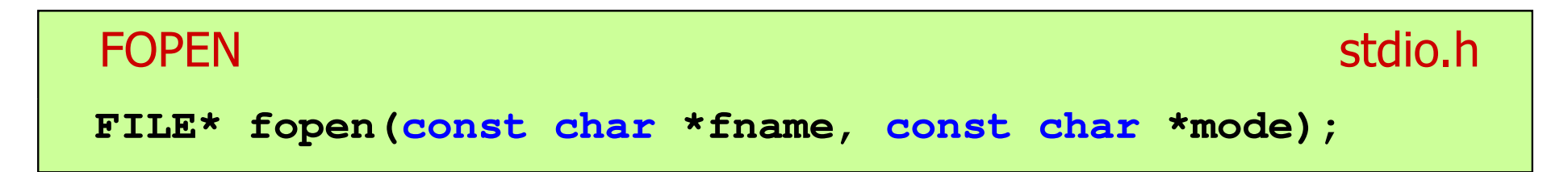

- $\mathbb{R}^2$ Returns a pointer to the FILE structure associated with the open file
- If the file fails to open, it returns NULL
- $\mathbb{R}^2$ Always check that the file was successfully opened
- $\mathbb{R}^2$ When a file is opened, we refer to it by the file pointer
- $\mathbb{R}^2$  By default, the file is opened in text mode; adding the letter "b" in the open mode specifies <mark>binary mode</mark>

## File open - fopen()

 $\mathcal{L}_{\rm{max}}$ Open the file in text mode, read only

```
FILE *fp;fp = fopen("data.txt","r");
```
 $\mathcal{L}_{\rm{max}}$ Open file in binary mode, write only

**fp = fopen("c:\\base\\data.bin","wb");**

 $\mathcal{L}_{\text{max}}$ Open the file in text mode, write only

**fp = fopen("result.txt","wt");**

File close - fclose()

#### **FCLOSE**

**int fclose(FILE \*fp);**

- $\mathbb{R}^2$ Closes the file pointed to by fp
- **Returns 0 (zero)** if the file was closed successfully
- **Contract** Returns EOF on error

**#define EOF (-1)**

- After a file is closed, the fp pointer can be used to open another file
- $\mathcal{L}_{\text{max}}$ Multiple files can be open at the same time in the program

stdio.h

#### File open and close - example

```
#include <stdio.h>int main(void){FILE *fp;fp = fopen("file.txt","w");if (fp == NULL){printf("File open error.\n");return (-1);}/* file operations */fclose(fp);return 0;}
```
## Format (file) text and binary

- $\mathcal{L}^{\text{max}}$ The elements of a text file are lines of various lengths
- T. On DOS/Windows systems, each line of a text file ends with a pair of characters:
	- $\Box$ CR (carriage return) - ASCII code: 13 (decimal) = 0D (hex) = '\r'
	- $\Box$ LF (line feed) - ASCII code: 10 (decimal) =  $0A$  (hex) = '\n'
- $\mathbb{R}^2$ Suppose the text file has the following form:

Pierwszy wiersz pliku Drugi wiersz pliku Trzeci wiersz pliku

 $\mathbb{R}^2$ The actual content of the file is as follows:

50 69 65 72 77 73 7A 79|20 77 69 65 72 73 7A 20 | Pierwszy wiersz 70 6C 69 6B 75 0D 0A 44 72 75 67 69 20 77 69 65 | pliku**m**Drugi wie 72 73 7A 20 70 6C 69 6B 75 0D 0A 54 72 7A 65 63 rsz pliku**mu**Trzec 69 20 77 69 65 72 73 7A 20 70 6C 69 6B 75 0D 0A i wiersz pliku**mi** 

## Format (file) text and binary

- $\mathcal{L}_{\rm{max}}$  In Linux, each line of a text file ends with only one character::
	- $\Box$  $\Box$  LF (line feed) - ASCII code: 10 (decimal) = 0A (hex) = '\n'
- Suppose the text file has the following form:

Pierwszu wiersz pliku Drugi wiersz pliku Trzeci wiersz pliku

 $\mathbb{R}^2$ The actual content of the file is as follows:

50 69 65 72 77 73 7A 79|20 77 69 65 72 73 7A 20 | Pierwszy wiersz 70 6C 69 6B 75 0A 44 72 75 67 69 20 77 69 65 72 pliku**m**Drugi wier 73 7A 20 70 6C 69 6B 75 0A 54 72 7A 65 63 69 20 | sz pliku∎Trzeci 77 69 65 72 73 7A 20 7016C 69 6B 75 0A wiersz plikul

 $\mathbb{R}^2$ Binary files do not have a strictly defined structure

#### File opening modes: text and binary

```
FILE *fp1, *fp2;
fp1 = fopen("data.txt","r"); // or "rt"
fp2 = fopen("data.dat","rb")
```
- $\mathbb{R}^2$  Differences between the text and binary modes of file opening relate to the different treatment of CR and LF characters
- **Contract**  In text mode:
	- $\Box$ when reading a file, the pair of characters CR, LF is translated to a newline character (LF)
	- $\Box$ when saving a file, the newline character (LF) is saved as two characters (CR, LF)
- In binary mode:
	- $\Box$ when reading and writing, the pair of characters CR, LF is always treated as two characters

#### Character operations

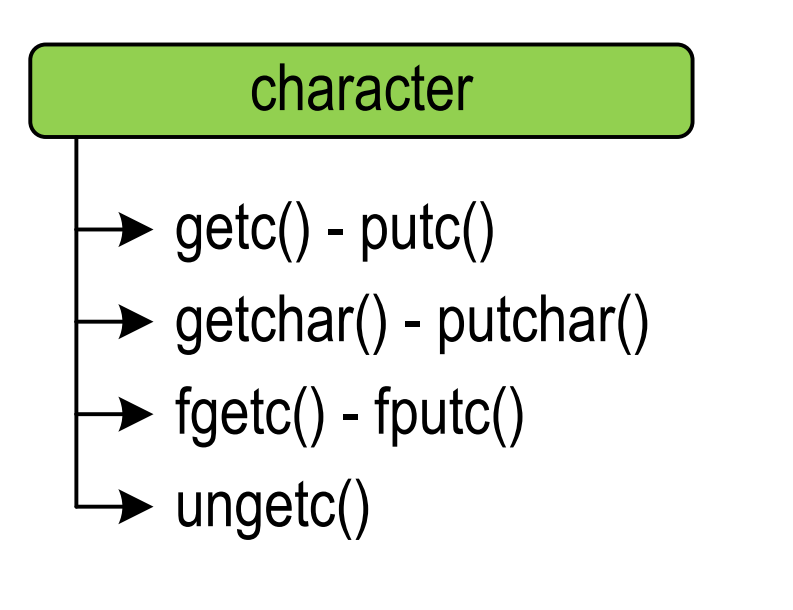

#### formatted

- $\rightarrow$  scanf() printf()
- $\rightarrow$  fscanf() fprintf()
- $\blacktriangleright$  sscanf() sprintf()

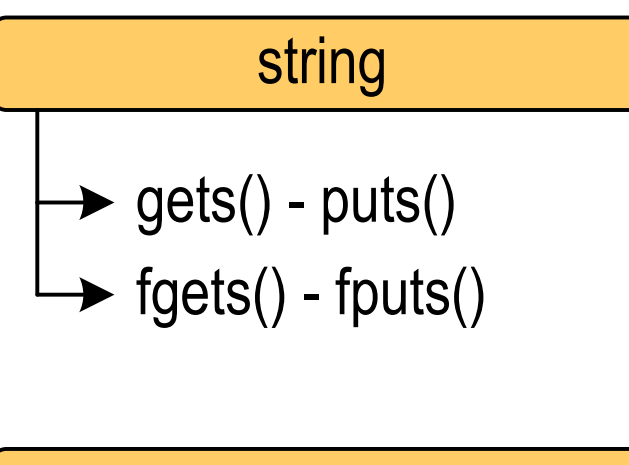

#### record (block)

- $\rightarrow$  fread() fwrite()
- $\rightarrow$  fgetpos() fsetpos()
- $\rightarrow$  fseek()
- $\rightarrow$  ftell()
- $\blacktriangleright$  rewind()

#### Character operations

#### **GETC**

**int getc(FILE \*fp);**

- $\mathbb{R}^2$  Reads one character from the current position of the open fp stream and updates the position
- $\mathcal{L}_{\rm{max}}$ The fp variable should point to a FILE structure representing the stream associated with the open file or one of the standard streams (e.g. stdin)
- $\mathcal{L}_{\rm{max}}$  If the execution was successful, the function returns the integer value of the code of the read character (type <mark>int</mark>)
- $\mathcal{O}(\mathcal{O}_\mathcal{O})$  If an error occurred or the end-of-file marker was read, the function returns EOF
- $\mathbb{R}^2$ The fgetc() function works the same way as getc()

stdio.h

#### Character operations - example

```
#include <stdio.h>int main(void){FILE *fp;int ch;fp = fopen("test.txt","r");ch = getc(fp);
while(ch!=EOF){printf("%c",ch);ch = getc(fp);}fclose(fp);return 0;
}
```
#### File processing scheme

 $\mathbb{R}^2$ A typical scheme for reading data from a file

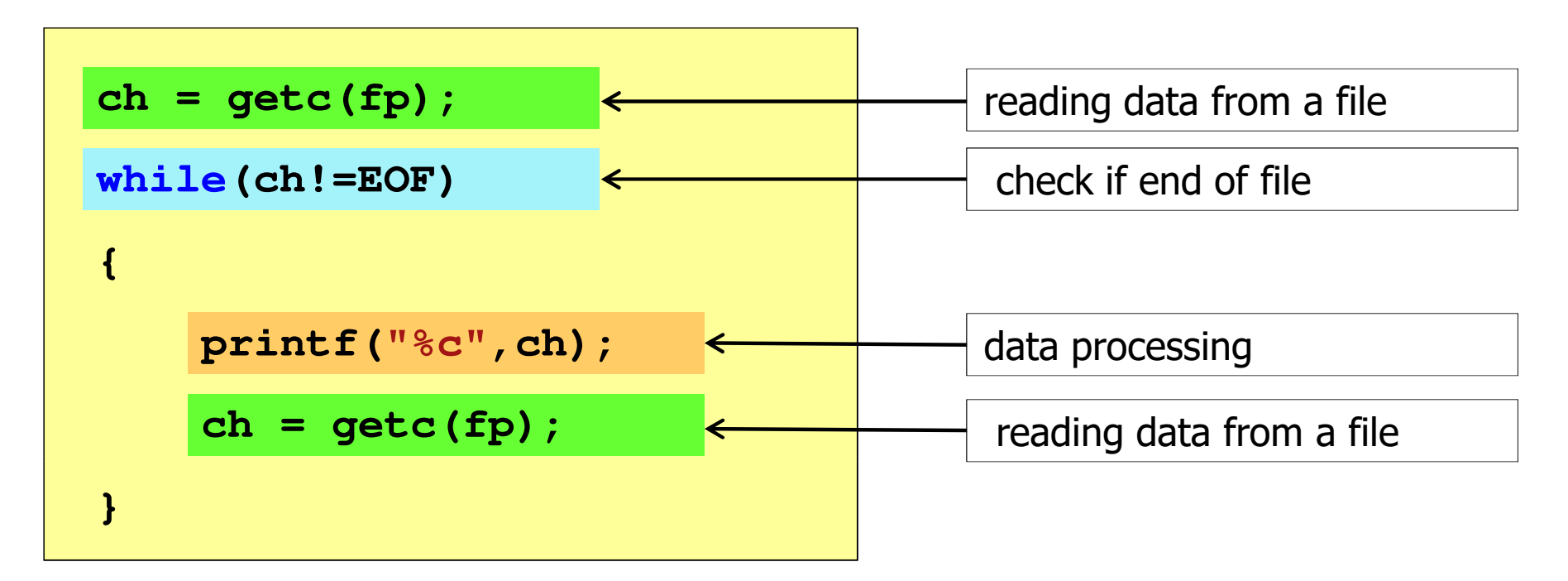

#### Character operations - example

 $\mathcal{O}(\mathbb{R}^d)$ Reading and displaying the contents of a text file

```
ch = getc(fp);
while(ch!=EOF){printf("%c",ch);ch = getc(fp);}
```
can be written in a shorter form:

```
while((ch=getc(fp))!=EOF)printf("%c",ch);
```
#### Character operations

#### **PUTC**

stdio.html in the contract of the contract of the contract of the contract of the contract of the contract of t<br>State of the contract of the contract of the contract of the contract of the contract of the contract of the c

**int putc(int ch, FILE \*fp);**

- $\mathbb{R}^2$ Writes character (ch) to the open stream represented by the fp argument
- $\mathcal{L}^{\text{max}}$ The fp variable should point to a FILE structure representing the stream associated with the open file or one of the standard streams (e.g. stdout)
- $\mathcal{L}_{\text{max}}$  If the execution was successful, the function returns the saved character
- $\mathcal{L}^{\text{max}}$ If an error occurred, the function returns EOF
- $\mathbb{R}^2$ The fputc() function works the same way as putc()

#### Example: saving the alphabet to a text file

```
#include <stdio.h> ABCDEFGHIJKLMNOPQRSTUVWXYZ
int main(void
){FILE *fp = fopen("alphabet.txt","w");for(int i='A'; i<='Z'; i++)putc(i,fp);fclose(fp);return 0;
}
```
 $\mathbb{R}^2$ Using the stdout stream, we can display the alphabet on the screen

```
for(int i='A'; i<='Z'; i++)
   putc(i,stdout);
```
## String operations

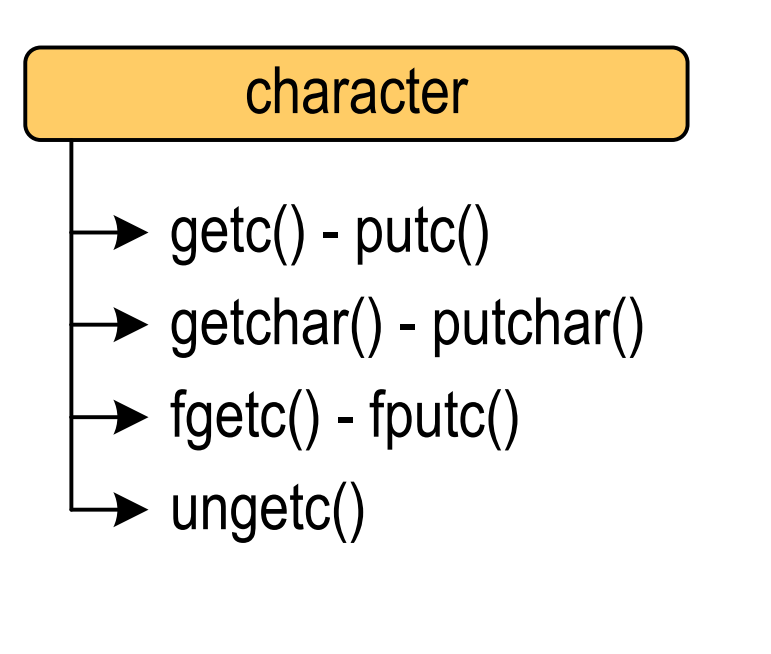

#### formatted

- $\rightarrow$  scanf() printf()
- $\rightarrow$  fscanf() fprintf()
- $\blacktriangleright$  sscanf() sprintf()

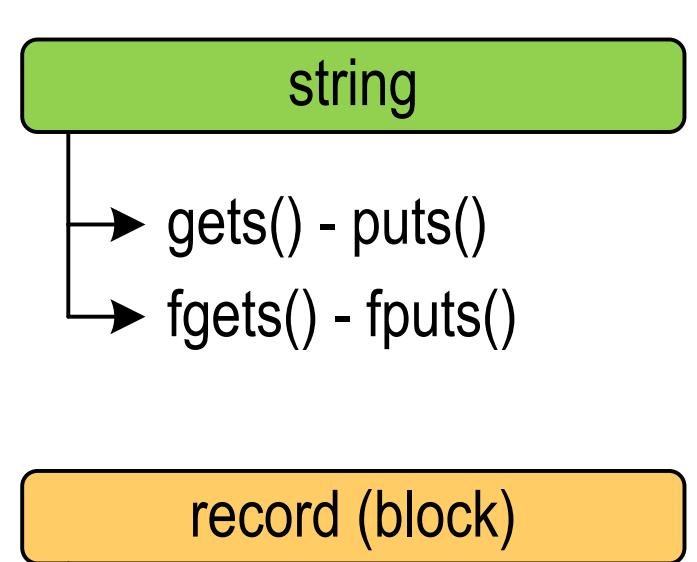

- $\rightarrow$  fread() fwrite()
- $\rightarrow$  fgetpos() fsetpos()
- $\rightarrow$  fseek()
- $\rightarrow$  ftell()
- $\blacktriangleright$  rewind()

## String operations

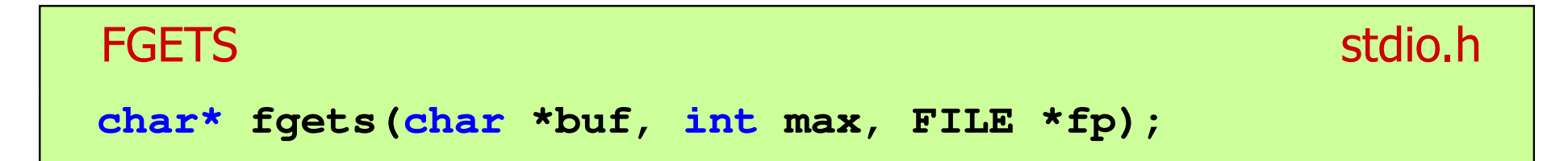

- $\mathbb{R}^2$  Reads characters from the open stream represented by fp and writes them to the memory buffer pointed to by buf
- $\mathcal{L}_{\rm{max}}$  Reading of characters is terminated after encountering the line break '\n' or reading <mark>max-1</mark> characters
- After the last character read, it puts  $\sqrt{0}$  into the buf
- If the execution was successful, the function returns a pointer to the string buf
- $\mathcal{L}_{\text{max}}$  If an error occurred or an end-of-file marker was encountered, the function returns NULL

#### String operations

#### **FPUTS** station and the contract of the contract of the contract of the contract of the contract of the contract of th<br>Second the contract of the contract of the contract of the contract of the contract of the contract of the con **int fputs(const char \*buf, FILE \*fp);**

- $\mathbb{R}^2$ Writes the string buf to the fp stream, excluding the '\n' character
- $\sim 10$  If the execution was successful, the function returns the last character printed
- $\mathcal{L}^{\text{max}}$ If an error occurred, the function returns EOF

#### String operations - example

```
#include <stdio.h>int main(void
){FILE *fp;
char buf[15];
    fp = fopen("test.txt","r");while (fgets(buf,15,fp)!=NULL)fputs(buf,stdout);fclose(fp);return 0;}
```
#### Formatted operations

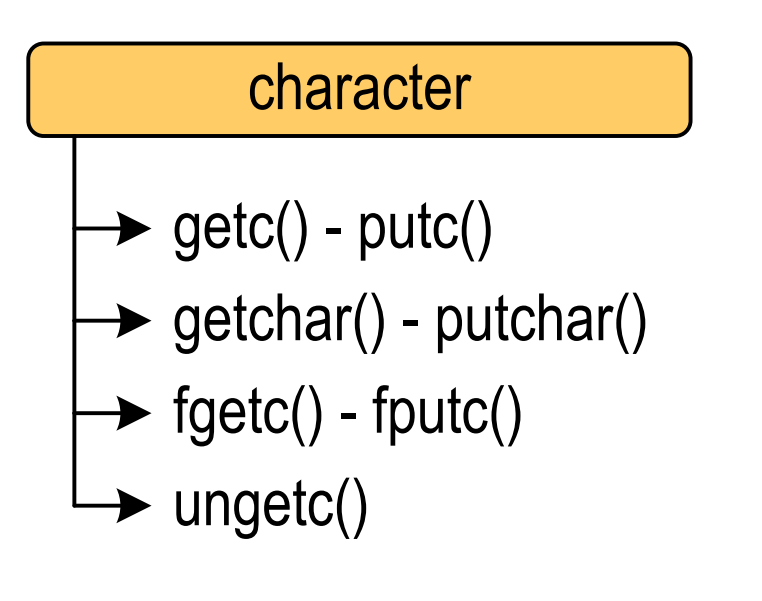

#### formatted

- $\rightarrow$  scanf() printf()
- $\rightarrow$  fscanf() fprintf()
- $\blacktriangleright$  sscanf() sprintf()

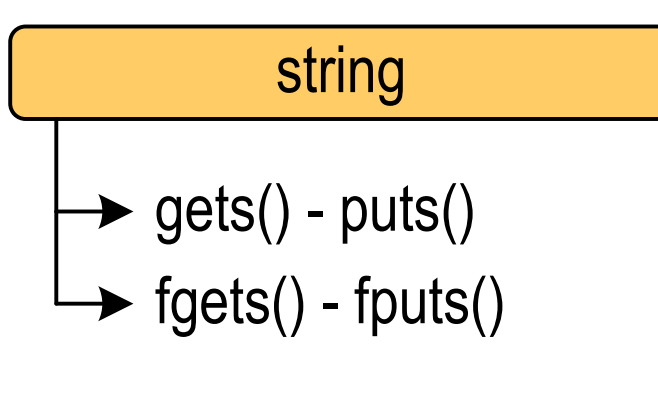

#### record (block)

- $\rightarrow$  fread() fwrite()
- $\rightarrow$  fgetpos() fsetpos()
- $\rightarrow$  fseek()
- $\rightarrow$  ftell()
- $\blacktriangleright$  rewind()

# Formatted operations

**SCANF** 

stdio.h<sup>tm</sup>/www.industrial.com/www.industrial.com/www.industrial.com/www.industrial.com/www.industrial.com/www.industrial.com/<br>Professional.com/www.industrial.com/www.industrial.com/www.industrial.com/www.industrial.com/ww

**int scanf(const char \*format,...);**

■ Reads data from stdin stream (keyboard)

```
FSCANF stdio.hint fscanf(FILE *fp, const char *format,...);
```
 $\mathbb{R}^2$ Reads data from an open stream (file) fp

**SSCANF**  stdio.h**int sscanf(char \*buf, const char \*format,...);**

 $\mathbb{R}^2$ Reads data from the memory buffer pointed to by buf

#### Formatted operations

#### PRINTFstdio.h

**int printf(const char \*format,...);**

Output data to stdout (screen)

#### FPRINTFstdio.h<sup>tm</sup>/www.induction.com/www.induction.html

```
int fprintf(FILE *fp, const char *format,...);
```
 $\mathbb{R}^2$ Outputs data to the open stream (file) fp

**SPRINTF** stdio.h<sup>tm</sup>/www.induction.com/www.induction.html **int sprintf(char \*buf, const char \*format,...);**

 $\mathbb{R}^2$ Outputs data to the memory buffer pointed to by buf

#### Formatted operations - example

```
#include <stdio.h>
#include <stdlib.h>#include <time.h>int main(void){FILE *fp; float x; int i;srand((unsigned int)time(NULL));
   fp = fopen("numbers.txt","w");for (i=0; i<10; i++){x = (float)rand()/RAND_MAX*100;fprintf(fp,"%f\n",x);}
fclose(fp);return 0;}
```
**3.830073 70.848717 99.322487 19.812616 7.132175 49.134800 10.238960 18.668173 8.91445669.258705**

#### Formatted operations - example

```
#include <stdio.h> First name: John Last name: Smith
int main(void
){FILE *fp;
int age = 21;
float height = 1.78f;
char fname[10] = "John", lname[10] = "Smith";
    fp = fopen("data.txt","w"); 
fprintf(fp,"First name: %s\n",fname);

fprintf(fp,"Last name: %s\n",lname);Age:<br>Reight: 1.78 [m]
                                       Height: 1.78 [m]
    fprintf(fp,"Age: %d\n",age);
fprintf(fp,"Height: %.2f [m]\n",height);fclose(fp);return 0;}
```
## I/O error handling

#### **FEOF** stdio.h<sup>tm</sup>/www.industrial.com/www.industrial.com/www.industrial.com/www.industrial.com/www.industrial.com/www.industrial.com/<br>Participates of the contract of the contract of the contract of the contract of the contract of

**int feof(FILE \*fp);**

- $\mathbb{R}^2$  Checks whether end-of-file was reached during the last input operation on stream fp
- $\mathcal{L}^{\text{max}}$  Returns nonzero if end-of-file was detected during the last input operation, otherwise returns <mark>0</mark> (zero)

#### Example

 $\mathcal{O}(\mathbb{R}^d)$ Reading data of various types from a text file

> **Smith John 15-12-2000 Johnson Emily 03-05-1997 Brown Michael 23-05-1995 Williams Jessica 14-01-1990 Jones Matthew 03-11-1995 Taylor Samantha 12-06-1998 Davis Christopher 31-12-1996 Miller Ashley 01-01-1997**

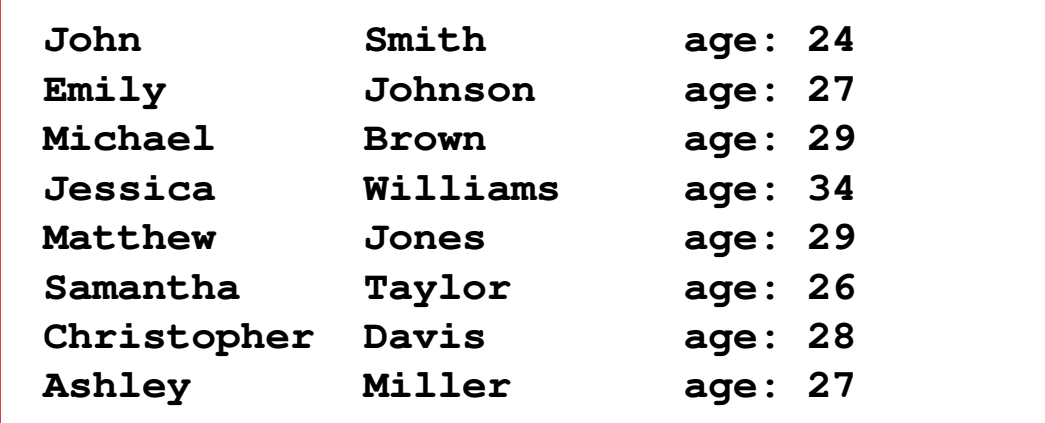

#### Example

```
#include <stdio.h>int main()
{FILE *fp;
char ln[20], fn[20];int d, m, y;
   fp = fopen("persons.txt","r");
   fscanf(fp,"%s %s %d-%d-%d",ln,fn,&d,&m,&y);while(!feof(fp)){printf("%-12s %-12s age: %d\n",fn,ln,2024-y);fscanf(fp,"%s %s %d-%d-%d",ln,fn,&d,&m,&y);}
fclose(fp);return 0;}
```
#### Example

```
#include <stdio.h> John Smith age: 24 EmilyEmily Johnson age: 27<br>Michael Brown age: 29
int main()
{FILE *fp;
char ln[20], fn[20];int d, m, y;
                                  Michael Brown age: 29
                                  Jessica<br>Matthew Jones
                                              Matthew Jones age: 29
                                  Samantha Taylor age: 26
                                  Christopher Davis age: 28
                                                           Ashley Miller age: 27
```

```
fp = fopen("persons.txt","r");
fscanf(fp,"%s %s %d-%d-%d",ln,fn,&d,&m,&y);while(!feof(fp)){
```

```
printf("%-12s %-12s age: %d\n",fn,ln,2024-y);fscanf(fp,"%s %s %d-%d-%d",ln,fn,&d,&m,&y);
```

```

fclose(fp);
```

```
return 0;
```
**}**

**}**

#### End of workshop no. 13

# Thank you for your attention!